## 知 HPE官网注册及绑定设备保修方法

[Windows](https://zhiliao.h3c.com/questions/catesDis/329)系统安装 Linux[系统安装](https://zhiliao.h3c.com/questions/catesDis/330) [VMware](https://zhiliao.h3c.com/questions/catesDis/850) **[马彦波](https://zhiliao.h3c.com/User/other/150073)** 2023-01-10 发表

组网及说明

HPE官网如何注册账号以及注册后如何查看、绑定服务器SN保修

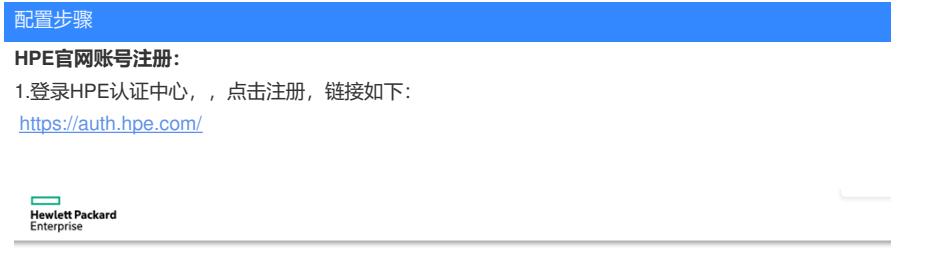

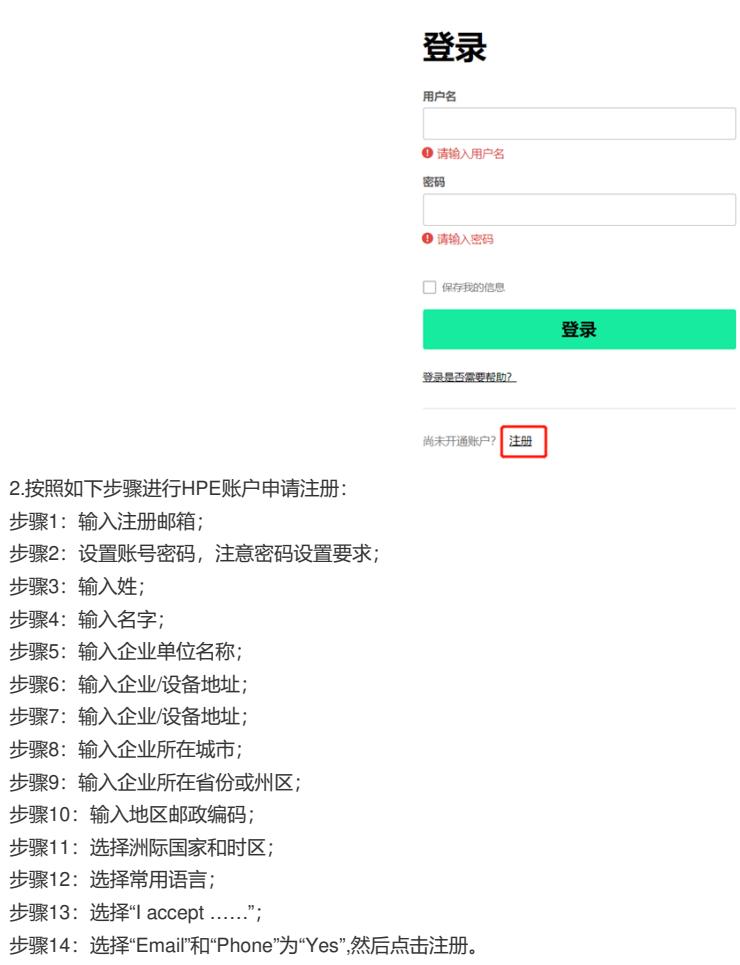

## **Create an HPE Account**

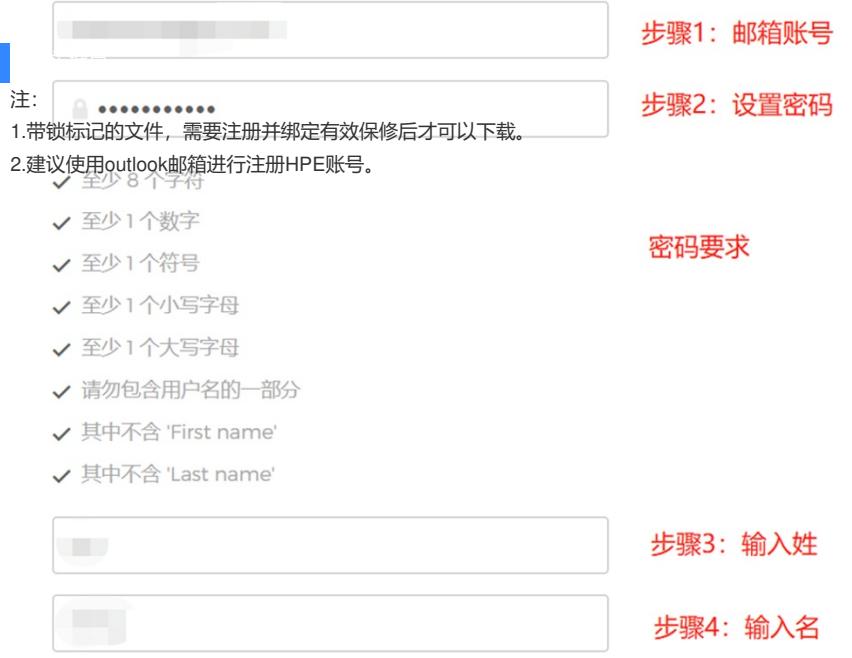

## **BUSINESS INFORMATION**

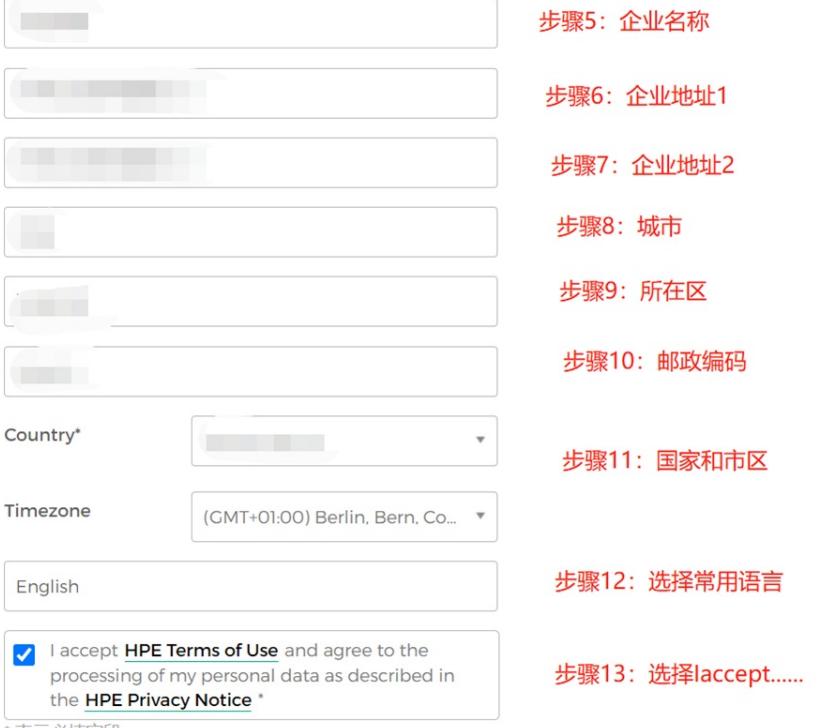

表示必填字段

## **CONTACT PREFERENCES**

May HPE provide you with personalised communications about HPE and select HPE-partner products, services, offers and events?